## **Photoshop Free Download For Pc Filehippo !!EXCLUSIVE!!**

If you want to learn how to install and crack Adobe Photoshop, you should visit Adobe's website. This is the official website for the software, and it has all the information you need to install and crack the software. If you already have the software and you want to learn how to install and crack Adobe Photoshop, you should first uninstall it. You can do this by clicking on the start menu and then selecting Programs > Adobe Photoshop. Next, click on the uninstall button to remove the software. When the uninstallation is complete, you can install the software using the steps above.

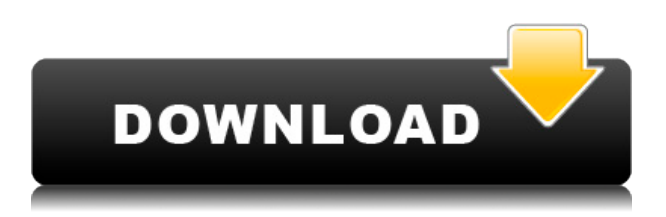

BTW: Any chance of some official comments on the new "desired effects" dialog? I'm especially interested if the new controls on the "Blur and Distort" tab are just equivalent to the "direct action" panel or I've got to replace the pre-existing "Direct Action" > "Blur and Distort" panel. I'm thinking the former. Here is my comment on the new default Editor's Preferences settings from Adobe. It makes perfect sense to begin isolating your communities into groups for organizational and distribution purposes. You can change this setting if you wish, but I think it will prove to be an excellent asset to your marketing efforts. Photoshop replaced PhotoPaint it seems - it is a full standalone app of the same value. That is a good thing, as PhotoPaint is very buggy and there is very little support from the forum. I think Adobe should have stuck with a singular Photoshop CC with PhotoPaint added in, as in the past other apps that do the same thing but also have bugs (or at least minor ones) are removed because they are not listed under the version numbering. That is very annoying when you upgrade. If you want to continue your journey with using Photoshop Elements for great editing, staying supported and expanding that portfolio, then buying the Creative Cloud (only) subscription is the way to go. Locking yourself into the Creative Cloud network for the long haul is a bit of an investment for something you know you will use for the rest of your photography/photo business life. The monthly fees are slightly daunting (I'm guessing you're paying around \$50) but if you take the yearly subscription it's yours free and clear. If you're a professional photographer, you may well find that the yearly subscription will be worth it.

## **Adobe Photoshop 2021 (Version 22.1.1) Download free With Activation Code 2022**

In this slideshow, Adobe uses the brush tool to reveal details in an image of a bird, adjusting colors with the color lookup tables (CLUT) to best match the plumage. This is a great example of using Photoshop's Artistic brush to create fine details and textures in an image. Once the mixture of colors is achieved, a Multi-Layer Export is used to reproduce a similar look and feel. The final product is very similar to the original image. This project is brought to you by Adobe Creative Cloud member *Eunjo Kim* , whose influence can be seen in the level of detail and nuance in his work. You work in a graphically rich environment that's optimized to make everything simpler. In Photoshop's UI, all tools have been redesigned for legacy and touch gestures. Select items and navigate using the new gesture-based technology. With the new UI, you can start off-screen and go right to what you need—even with a large number of palettes. You can also use the new UI to easily preview and apply adjustments. **The Premium Collection** : Adobe has designed and curated a range of in-depth courses and training materials that make it a lot easier and more cost effective to get up to speed with the Adobe Creative Cloud and can be used as an eLearning platform or supplemental for on-thejob training. [**What it Does:** The Clone Stamp tool creates a new layer on top of the active layer and allows you to paint over it to blend sections together. The Eraser tool allows you to clear any of your selections. e3d0a04c9c

## **Download free Adobe Photoshop 2021 (Version 22.1.1)Torrent (Activation Code) X64 {{ Latest }} 2023**

**Custom Color Management:** Photoshop's Custom Color Lookup table (LUT) feature makes it possible to make smart, efficient color changes on an image timeline, creating vibrant, rich, and perfectly scaled prints that are perfect for exhibition and publication. **Improved Character Handling:** To provide designers with the ability to create a true-to-life experience, Photoshop will be enhanced to support a picture symbol font, Adobe Typekit Papyrus, to define the smudging and underline effects applied to characters. "Working with Layers" will guide you through how to work with layers and blend modes, such as blending and layer preserving modes, create and clone layers, merge layers, combine layers or group layers, organize layer in groups, or assign and use layer styles. After reviewing and testing all Photoshop CS5 features thoroughly, I have come to a conclusion that this upgrade is the most complete point upgrade since Lightroom 1. The number of features have been increased proportionately, and they have proved to be extremely useful. If you have been using the previous versions, it is safe to say that you have learned Photoshop confidently over the years. Just upgrading to Photoshop CS5 from CS4 changes the earlier version's controls to the new ones. You can go through the entire list of features and find new features that you have never used earlier in Photoshop. Here we have discussed some of the tips that one should keep in mind while working with this version of Photoshop.

photoshop free download for pc full version photoshop free download for windows 10 pc photoshop fonts pack free download zip photoshop 2021 free download for pc photoshop free full download for pc photoshop express free download for pc photoshop exe free download for pc photoshop editor free download for pc photoshop stylish fonts pack free download photoshop free download for this pc

Adobe Photoshop is a good program used in designing websites, logos, brochures, magazines, and product advertising. It comes with various tools for creating logos, email flyers, social media banners, and images for the web. You can resize, crop, merge, copy, add, or remove colors from a photo. Adobe Photoshop CC is a powerful and easy image editor used by most of the professional designers. The software has many features that help in editing and enhancing images. You can resize, crop, add or remove colors from the images, and even apply the transparent and lighten and darken effects. It lets you add the basic and advanced effects in panes like sharpness, tone, image correction, noise, and you can also save the processed image. Adobe Photoshop is a popular piece of software in today's world. The software easily brings out the best from your photographs. You can also edit photos with just a few clicks. Its basic features enables you to crop, resize, retouch, and even add or remove colors from a photo. You can apply the effects and put on them your style. Adobe Photoshop is a computer program that is used for image editing. It makes it possible to enhance the image or the photo. You can change the shapes and sizes of images, remove the background, and also enhance your images. You can also crop the image, put on effects, or remove colors or anything that is on the image. Photoshop's Object Selection is similar to the Content-Aware fill of the Adobe Camera Raw processing pipeline. Once it detects an object of interest, Photoshop Elements can offer to fill the background with the nearest area of similar natural color, or fill with an image of a region that Photoshop knows is content. It can also remove a specified object, or the objects in the selection, completely without the risks of damaging the surrounding or underlying image.

10. Photoshop is a must-have software for web designers and photographers. Photoshop is the most installed creative app that any designer can opt for. Photographers also love to work with this software as it is the most effective tool to edit photos and videos. With the latest wonderful toggle tools, you can edit your photo thoroughly. Users can also create panoramas, interesting collage, and frames which no other software can match. 9. Photoshop is the perfect tool to create original logos and graphics. Photoshop offers thousands of choices and tools for logo designers. It is simple and practical for all beginners as well as professionals. 8. An important asset you cannot afford to ignore is the iPhone and the iPad. If Photoshop happens to be installed on them, you can edit several photos and prepare beautiful presentations on your mobile device. Saving and sending your photos to the Cloud has never been this easy! 6. Photoshop is the ultimate tool for image compositing. With the latest tweaks, you can combine, blur, and composite multiple images together. You can create a unique design by simply overlaying multiple images. You can edit any image as you want. It is a dream come true! 5. Adobe Photoshop CC or CS6 is your best shot at retaining your images. It provides 95% more saving space with options including smart objects, live brushes, and vector images. It gives you a 50% saving on storage space with the help of compression and works even on your phone. The most exciting feature is that you can create a library and use Photoshop Express, Lightroom and other apps to access your files.

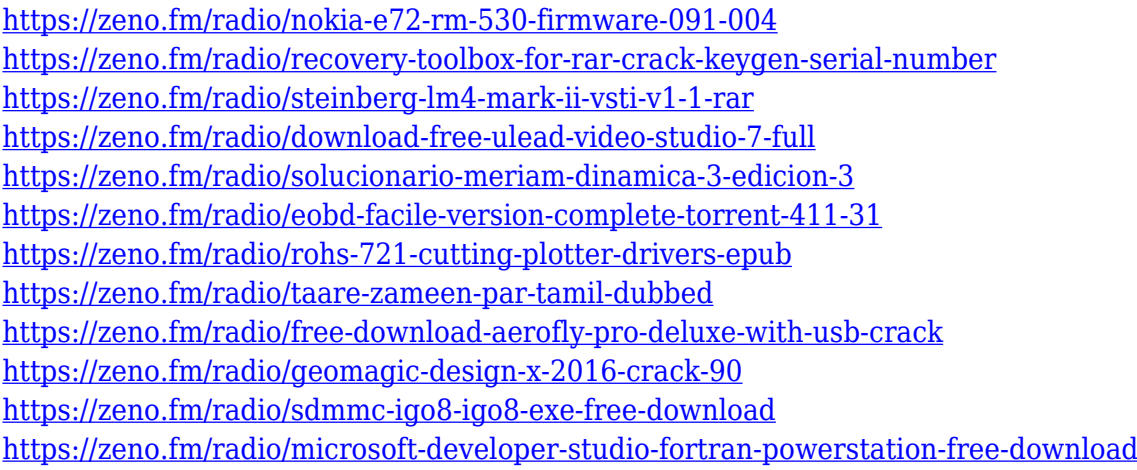

Another massive feature included in the updates is the new Content-Aware Scaling is a new feature that will automatically resize the images of your photographs to make them look realistic and more creative no matter the size you shoot it at. Sort of similar to the Magnification feature from Photoshop CS6 and other versions, it takes an original image and preserves as much of its contents as possible while scaling the background. To enable this functionality, you need to be in Content-Aware Scaling mode by rolling the "Show Content-Aware Scaling Options" in the Processing panel (Options bar, second row from the bottom). And finally, the new Adobe XD – Adobe's new graphic design app – is now having beta versions available for the public. It works not like other graphic design tools as it is both, a browser-based app and does graphic design right from your Mac or PC desktop and you can wireframe your designs any way you want and export your work to each graphic design format. That's not all, Adobe has committed to bringing major changes in Photoshop, starting with the simplification of the preferences, improvements to Photoshop's major functionalities, and the removal of side panels. Sounds interesting, but it also sounds scary for some. Maybe not, though, as if you own Photoshop, you will not feel the threat of Illustrator's absence. Feel free to check the new features on Adobe Photoshop, and even try some! Check out the new Adobe Photoshop features here

<https://rednails.store/wp-content/uploads/2023/01/leanayt.pdf>

<https://naturalwoodworkers.net/2023/01/adobe-photoshop-download-gratis-windows-7-verified/> <http://www.jbdsnet.com/photoshop-fonts-download-pack-hot/>

<https://www.interprys.it/download-adobe-photoshop-untuk-pc-best.html>

[https://clasificadostampa.com/advert/download-adobe-photoshop-cs4-activation-code-with-keygen-tor](https://clasificadostampa.com/advert/download-adobe-photoshop-cs4-activation-code-with-keygen-torrent-activation-code-mac-win-lifetime-patch-2022/) [rent-activation-code-mac-win-lifetime-patch-2022/](https://clasificadostampa.com/advert/download-adobe-photoshop-cs4-activation-code-with-keygen-torrent-activation-code-mac-win-lifetime-patch-2022/)

<https://arabamericanbusinesscommunity.org/wp-content/uploads/2023/01/davdawa.pdf>

[https://www.cdnapolicity.it/wp-content/uploads/2023/01/Download-How-To-Edit-On-Photoshop-LINK.](https://www.cdnapolicity.it/wp-content/uploads/2023/01/Download-How-To-Edit-On-Photoshop-LINK.pdf) [pdf](https://www.cdnapolicity.it/wp-content/uploads/2023/01/Download-How-To-Edit-On-Photoshop-LINK.pdf)

<https://www.photo-mounts.co.uk/advert/download-adobe-photoshop-7-0-free-with-serial-key-better/> <https://ingamoga.ro/download-apk-photoshop-7-0-repack/>

[https://mdotm.in/photoshop-2021-version-22-4-1-download-with-license-key-winmac-64-bits-latest-up](https://mdotm.in/photoshop-2021-version-22-4-1-download-with-license-key-winmac-64-bits-latest-update-2023/) [date-2023/](https://mdotm.in/photoshop-2021-version-22-4-1-download-with-license-key-winmac-64-bits-latest-update-2023/)

<https://www.webcard.irish/wp-content/uploads/2023/01/phylhas.pdf>

<https://bmpads.com/wp-content/uploads/2023/01/Photoshop-2021-Full-Product-Key-2022.pdf>

<https://autko.nl/wp-content/uploads/2023/01/Photoshop-Best-Software-Free-Download-LINK.pdf>

[http://www.italiankart.it/advert/download-adobe-photoshop-untuk-pc-gratis-\\_\\_link\\_\\_/](http://www.italiankart.it/advert/download-adobe-photoshop-untuk-pc-gratis-__link__/)

<https://assetdefenseteam.com/wp-content/uploads/2023/01/chadreve.pdf>

<https://perlevka.ru/advert/adobe-photoshop-free-download-bagas-link/>

<http://efekt-metal.pl/?p=1>

[https://www.asahisports.nl/wp-content/uploads/Adobe-Photoshop-2021-Free-Download-For-Lifetime-](https://www.asahisports.nl/wp-content/uploads/Adobe-Photoshop-2021-Free-Download-For-Lifetime-Windows-7-EXCLUSIVE.pdf)[Windows-7-EXCLUSIVE.pdf](https://www.asahisports.nl/wp-content/uploads/Adobe-Photoshop-2021-Free-Download-For-Lifetime-Windows-7-EXCLUSIVE.pdf)

[https://www.impactunlimited.co.za/advert/photoshop-cc-2014-license-key-full-activation-win-mac-x64](https://www.impactunlimited.co.za/advert/photoshop-cc-2014-license-key-full-activation-win-mac-x64-updated-2023-2/) [-updated-2023-2/](https://www.impactunlimited.co.za/advert/photoshop-cc-2014-license-key-full-activation-win-mac-x64-updated-2023-2/)

[https://stanjanparanormal.com/photoshop-cc-download-activation-key-windows-64-bits-final-version-](https://stanjanparanormal.com/photoshop-cc-download-activation-key-windows-64-bits-final-version-2023/)[2023/](https://stanjanparanormal.com/photoshop-cc-download-activation-key-windows-64-bits-final-version-2023/)

<https://eattothrive.info/wp-content/uploads/2023/01/Photoshop.pdf>

<https://themekraft.com/wp-content/uploads/2023/01/wikaddr.pdf>

[https://aboe.vet.br/advert/adobe-photoshop-2021-version-22-1-0-download-free-torrent-activation-cod](https://aboe.vet.br/advert/adobe-photoshop-2021-version-22-1-0-download-free-torrent-activation-code-license-keygen-mac-win-new-2023/) [e-license-keygen-mac-win-new-2023/](https://aboe.vet.br/advert/adobe-photoshop-2021-version-22-1-0-download-free-torrent-activation-code-license-keygen-mac-win-new-2023/)

<http://jwbotanicals.com/adobe-photoshop-2022-version-23-0-2-download-torrent-for-windows-2023/> <http://devsdoart.com/?p=2463>

[https://idakiss.com/wp-content/uploads/2023/01/Adobe\\_Photoshop\\_2022\\_Version\\_2341.pdf](https://idakiss.com/wp-content/uploads/2023/01/Adobe_Photoshop_2022_Version_2341.pdf)

[https://pustakasmansatumaninjau.com/wp-content/uploads/2023/01/Photoshop-Effects-Free-Downloa](https://pustakasmansatumaninjau.com/wp-content/uploads/2023/01/Photoshop-Effects-Free-Download-Psd-LINK.pdf) [d-Psd-LINK.pdf](https://pustakasmansatumaninjau.com/wp-content/uploads/2023/01/Photoshop-Effects-Free-Download-Psd-LINK.pdf)

[https://smodernwebdesign.com/wp-content/uploads/2023/01/Photoshop\\_Cs3\\_Shapes\\_Download\\_EXC](https://smodernwebdesign.com/wp-content/uploads/2023/01/Photoshop_Cs3_Shapes_Download_EXCLUSIVE.pdf) [LUSIVE.pdf](https://smodernwebdesign.com/wp-content/uploads/2023/01/Photoshop_Cs3_Shapes_Download_EXCLUSIVE.pdf)

<https://gtsecurity.net/wp-content/uploads/2023/01/hampskyl.pdf>

[https://verasproperties.com/2023/01/02/download-adobe-photoshop-7-0-full-version-free-with-serial-k](https://verasproperties.com/2023/01/02/download-adobe-photoshop-7-0-full-version-free-with-serial-key-extra-quality/) [ey-extra-quality/](https://verasproperties.com/2023/01/02/download-adobe-photoshop-7-0-full-version-free-with-serial-key-extra-quality/)

<http://mysleepanddreams.com/?p=40139>

<https://sarahebott.org/download-photoshop-apk-full-top/>

[http://pitbulldogz.com/index.php/2023/01/02/photoshop-2022-version-23-2-with-license-code-window](http://pitbulldogz.com/index.php/2023/01/02/photoshop-2022-version-23-2-with-license-code-windows-10-11-latest-2022/) [s-10-11-latest-2022/](http://pitbulldogz.com/index.php/2023/01/02/photoshop-2022-version-23-2-with-license-code-windows-10-11-latest-2022/)

<https://aboulderpharm.com/wp-content/uploads/Download-Photoshop-Apk-Android-HOT.pdf>

[http://trungthanhfruit.com/download-free-adobe-photoshop-2022-version-23-2-with-full-keygen-final](http://trungthanhfruit.com/download-free-adobe-photoshop-2022-version-23-2-with-full-keygen-final-version-2022/)[version-2022/](http://trungthanhfruit.com/download-free-adobe-photoshop-2022-version-23-2-with-full-keygen-final-version-2022/)

http://3.16.76.74/advert/photoshop-all-plugins-free-download-\_link\_/

<https://patroll.cl/wp-content/uploads/2023/01/dartcar.pdf>

<https://executiverighthand.com/wp-content/uploads/2023/01/waleharr.pdf>

<http://restauranteloise.com/pc-me-adobe-photoshop-kaise-download-kare-full/>

## <https://entrelink.hk/interview/download-photoshop-cc-2015-license-key-for-windows-2023/>

Make your images sing with Black-and-White adjustment layers.\* You can apply subtle color adjustments, brighten or darken areas, or add more depth and vibrance to your photos. \* These are adjustments to black-and-white images. Watching a video is faster than scrolling through a million page image from a magazine, but your tablet or phone only has a limited amount of storage or memory. Use Adobe Photoshop Memory Analysis and Memory Diagnostics to figure out which files are taking up the most resources, and where you can reduce image file size without compromising the quality. Sometimes you need to crop an image to get it into a different format. Cropping is a straightforward way to resize your image, but you may find that it produces unwanted artifacts in the process. Use the Crop tool to make small or big crop modifications without unintended results. Use this simple guide to manipulate your photos in Photoshop. From how to boost exposure, control shadows, swap colors, or add vignettes, to how to crop, sharpen, or straighten a picture, this beginner's guide will bring new life to your most treasured memories. You can flip, rotate, and manipulate 2D and 3D objects to create new designs or explore new perspectives. Import existing 3D models into Photoshop and use all of its tools to transform and customize them. Use Polar Coordinates to view objects from different angles and make flip transitions. Explore the Properties palette, which shows a bird's eye view of a photo's visual attributes. Use the Quick Fix panel to fix common problems in your images. When your photos are on their way to being the best they can be, you can rely on Photoshop's nondestructive tools to fix and refine the details.